The copy filmed hera has been reproduced thenks to tha 9anarosity of:

National Library of Canada

Tha imagas appaaring hara ara tha bast quality possibia considaring tha condition and lagibility of tha original copy and in kaaping with tha filming contract apacifications.

Original copias in printad papar covars ara fllmad baginning with tha front covar and anding on tha last paga with a printad or illustratad impraasion, or tha back covar whan appropriata. All othar original copias ara filmad baginning on tha first paga with a printad or illustratad imprassion, and anding on tha last paga with a printad or illustrated impression.

Tha last racordad frama on aach microficha shall contain the symbol — (meaning "CON-TINUED"), or the symbol  $\nabla$  (meening "END"), whichavar applias.

Maps, platas, charts, ate, may ba filmad at different reduction ratios. Those too large to be antiraly included in ona exposure ara filmed beginning in the upper left hand corner, left to right end top to bottom, as many fremes as required. Tha following diagrams illustrate the method:

L'exemplaire filmé fut reproduit grâce à la générosité de:

Bibliotheque nationala du Canada

Las images suivantes ont èté reproduitas avec le<br>plus grand soin, compte tenu de la condition et<br>de la nattaté de l'examplaire filmé, at en conformity avac las conditions du contrat da filmaga.

Les exempleires originaux dont la couverture en pepier est imprimée sont filmés en commençant par la pramiar plat at an tarminant soit par la dernière page qui comporte une empreinta d'imprassion ou d'illustration, soit par la sacond plat, salon la cas. Tous las sutras axamplairas originaux sont filmés en commençent par le première paga qui comporte une emprainte d'imprassion Ok d'illustration at an tar«ninant par le dernière page qui comporte une telle amprainta.

Un das symbolas suivants spparattra sur la dernière image de chaque microfiche, selon le cas: le symbole <a> signifie "A SUIVRE". le symbole  $\nabla$  signifie "FIN".

Les cartes, planches, tebleaux, etc., peuvent être filmés à des taux de réduction différents. Lorsque le document est trop grand pour être reproduit en un seul cliché, il est filmé à partir de l'angle supérieur gauche, de gauche à oroite. at da haut 9n bas. an prenant la nombra d'images nécessaire. Les diagrammes suivents illustrent le méthode.

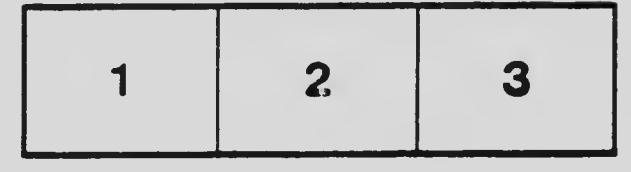

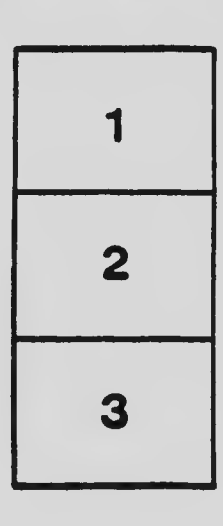

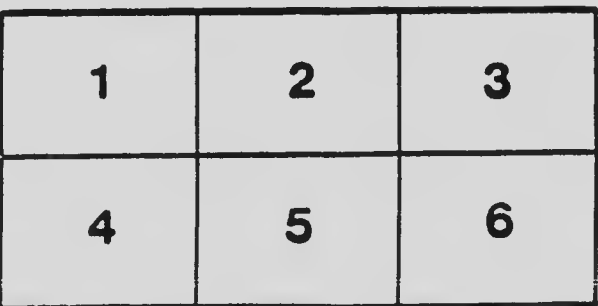